## SAP ABAP table M\_EEINB {Generated Table for View}

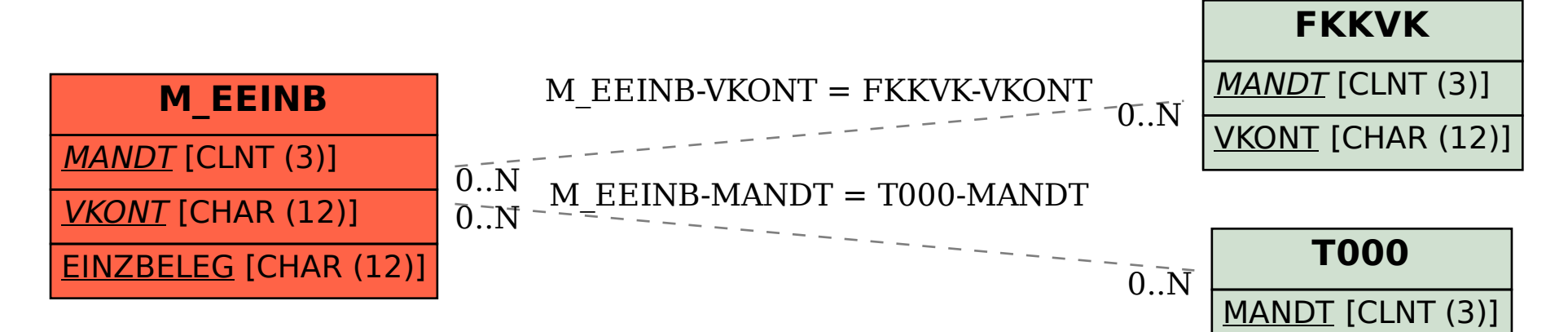